#### **Aerosols in LMDZ model**

Olivier Boucher

LMDZ training 6 December 2016

## **Categorization of aerosol effects**

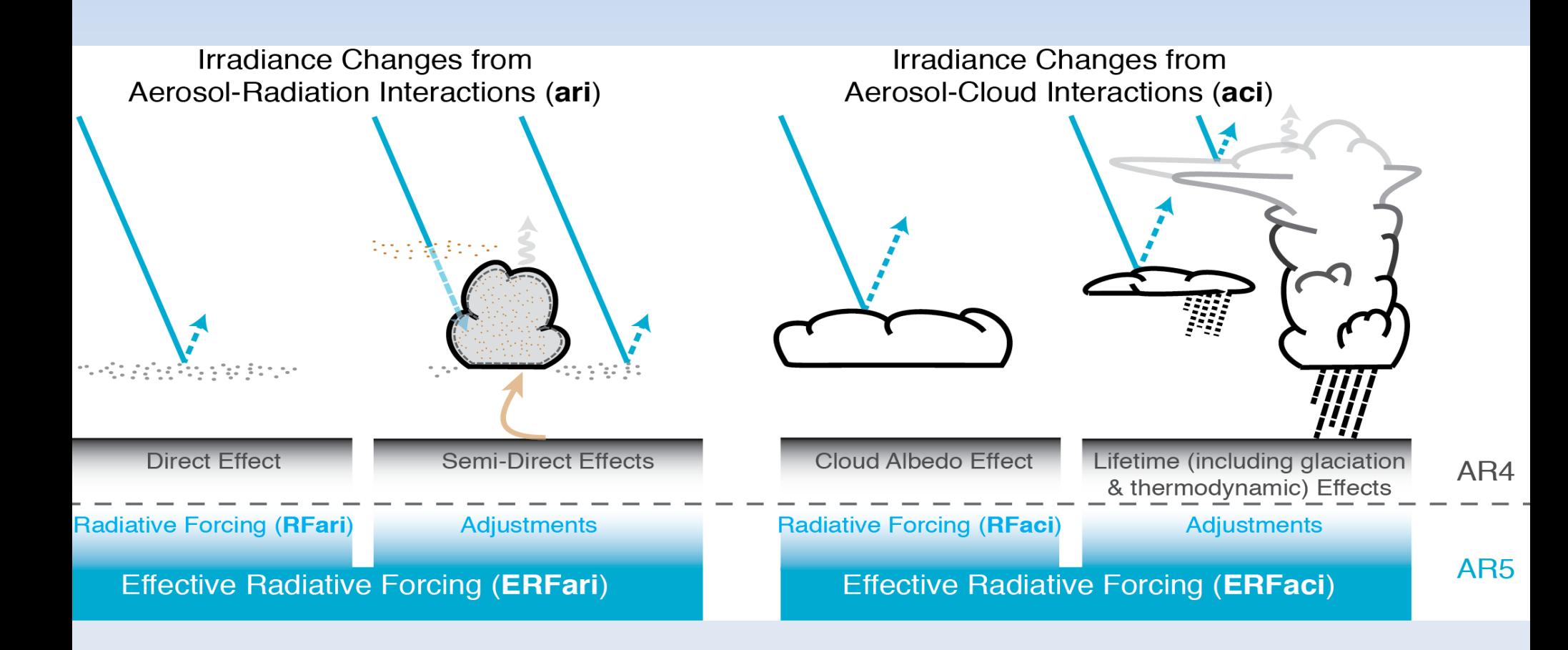

Boucher et al., AR5, Chapter 7, Clouds and Aerosols

#### **Aerosols**

## **Online Offline**

Anthropogenic and natural emissions

AP only: Coefficient to reconstruct a natural only aerosol field online

INCA Chemistry Model -Natural aerosol emissions photochemistry (NMHC/NOx/O3) - wet and dry deposition …

General Circulation Model LMDz – AP / NP with RRTM

Climatologies of natural and anthropogenic aerosol concentrations

General Circulation Model LMDz – AP or NP

Climatologies of natural and anthropogenic aerosol concentrations

General Circulation Model LMDz – NP with RRTM

Simple aerosol model with -dust compilation

option **General Circulation Model** LMDz – NP with RRTM

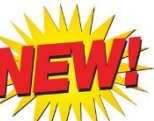

Sectional stratospheric aerosol model with –StratAer compilation option

General Circulation Model LMDz – AP / NP with RRTM

## **Aerosols: running without INCA**

**• LMDZ without INCA:** runtime parameter in config.def aerosol couple = n

**- LMDZ with INCA version with interactive** aerosols, management of radiative transfer is different to LMDZ without INCA in AP but same in NP + RRTM (except for a few things)

## **Nature of aerosols**

#### Runtime parameter in config.def flag aerosol (integer):

- **0: no tropospheric aerosol**
- **1:** sulfate
- 2: black carbon
- 3: particulate organic matter
- 4: marine salts
- 5: dust
- 6: all tropospheric aerosols

#### **Aerosols: input files**

- If flag\_aerosol > 0:
	- gcm.e reads aerosol data from files **aerosols.nat.nc**
	- [+ another file, depending on aer type]

# **Aerosols: input files (continued)**

- Runtime parameter aer type (character variable) in config.def:
	- preind: pre-industrial aerosols **aerosols.nat.nc** only
	- actuel: when you want to use a climatology of anthropogenic aerosols **aerosols.nat.nc** + **aerosols1980.nc** (fixed name, meaningless)
	- annuel: **aerosols.nat.nc** + **aerosolsYYYY.nc** where YYYY is the current year

# **Aerosols: input files (continued)**

- **Input files should contain concentrations of** aerosols of all the desired types (according to flag aerosol)
- **Input files should already be horizontally** regridded to the LMDZ grid
- For LMDZ5 as used in AR5 runs, the input is for 19 layers and regridded online to the klev layers of the model but providing the input for klev layers is also acceptable

#### **Aerosols: direct and indirect effects**

- Runtime parameters ok ade and ok aie (logical) in config.def to activate direct and indirect effects of anthropogenic aerosols
- If ok\_ade = n then direct effect of natural aerosols only (but no anthropogenic aerosols)
- If ok\_aie = n then indirect effect of natural aerosols only (but no anthropogenic aerosols)

# **Aerosols: direct and indirect effects (continued)**

- You can choose ok ade and ok aie independently
- flag\_aerosol must be ≥ 1 if ok\_ade or ok\_aie is y
- If ok\_ade or ok\_aie is y then corresponding diagnostics are output (in particular instantaneous radiative forcing variables: topswad, solswad, topswai and solswai)
- Note that for online aerosols in LMDZ-NP topswai / solswai diagnostics are meaningless

#### **Aerosols for expert users**

• Runtime parameter new aod (logical): to use the most recent parameterization of aerosol optical depth. y is the default value.

Note: new  $a$ od = n can only be used with flag\_aerosol =  $1$  (sulfate aerosols only). Obsolete.

### **Aerosols for expert users (continued)**

Runtime parameters in config.def in case ok  $aie = y$  $b$ l $95$   $b$  $0 = 1.7$  $CDNC = 10^{b0 + b1 log(m SO4)}$  $b195$   $b1 = 0.2$ (recommended values) 1000

Link cloud droplet number concentration to aerosol mass concentration (Boucher and Lohmann, Tellus, 1995) Now uses mass of all soluble species

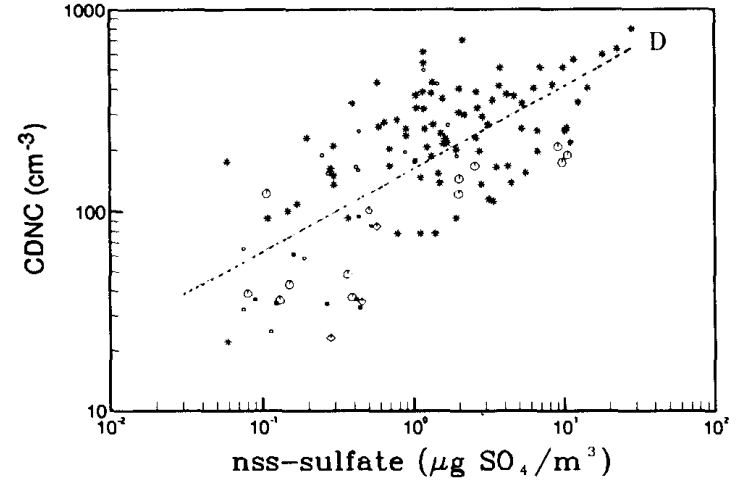

## **Aerosols for expert users (continued)**

- **If you want to compute at each time step the** direct or indirect effect that aerosols would have, but not let those effects impact the simulation (eg to get the same meteorology with different RF estimates)
	- Set the variable aerosolfeedback active to .false. in routine sw\_aeroAR4.F90
	- Recompile the program
	- Choose flag aerosol  $> 0$  and ok ade  $=$  y or ok  $aie = y$  at runtime

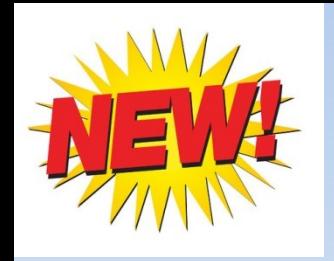

# **Stratospheric aerosols**

- $\blacksquare$  flag\_aerosol\_strat = 0, 1 (Sato) or 2 (CMIP6)
- gcm.e reads 3D aerosol data with monthly timestep
- **Input data are available over period 1750 to 2010** (Sato) or 2014 (CMIP6)
- **A** routine exists to prepare input files to various model resolutions
- Direct effect in SW (old radiation + RRTM) and in the LW (RRTM only, dependent on aerosol size)

#### **Stratospheric aerosols: Pinatubo**

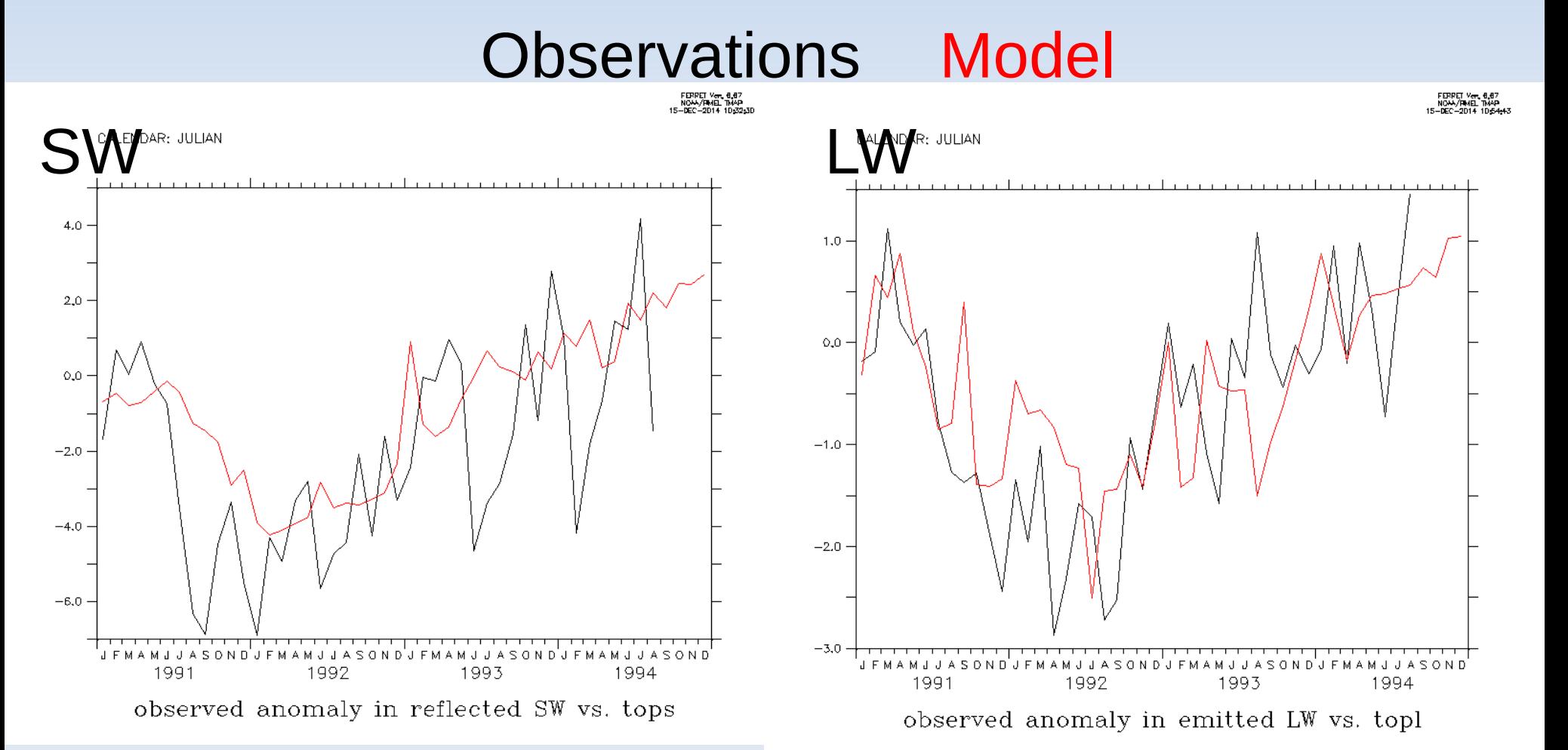

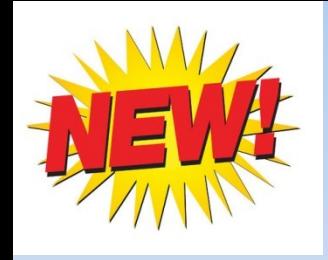

# **RRTM ( -rrtm true )**

- **Tropospheric and stratospheric aerosols are** available in RRTM, but only for the 2 and 6 SW wavebands case (NSW=2 or 6)
- **Revised optical properties, need to be checked**
- **Reunified routine for offline (LMDZ) and online** (INCA) aerosols
- **LW aerosol properties forthcoming**

#### **Aerosol optical properties**

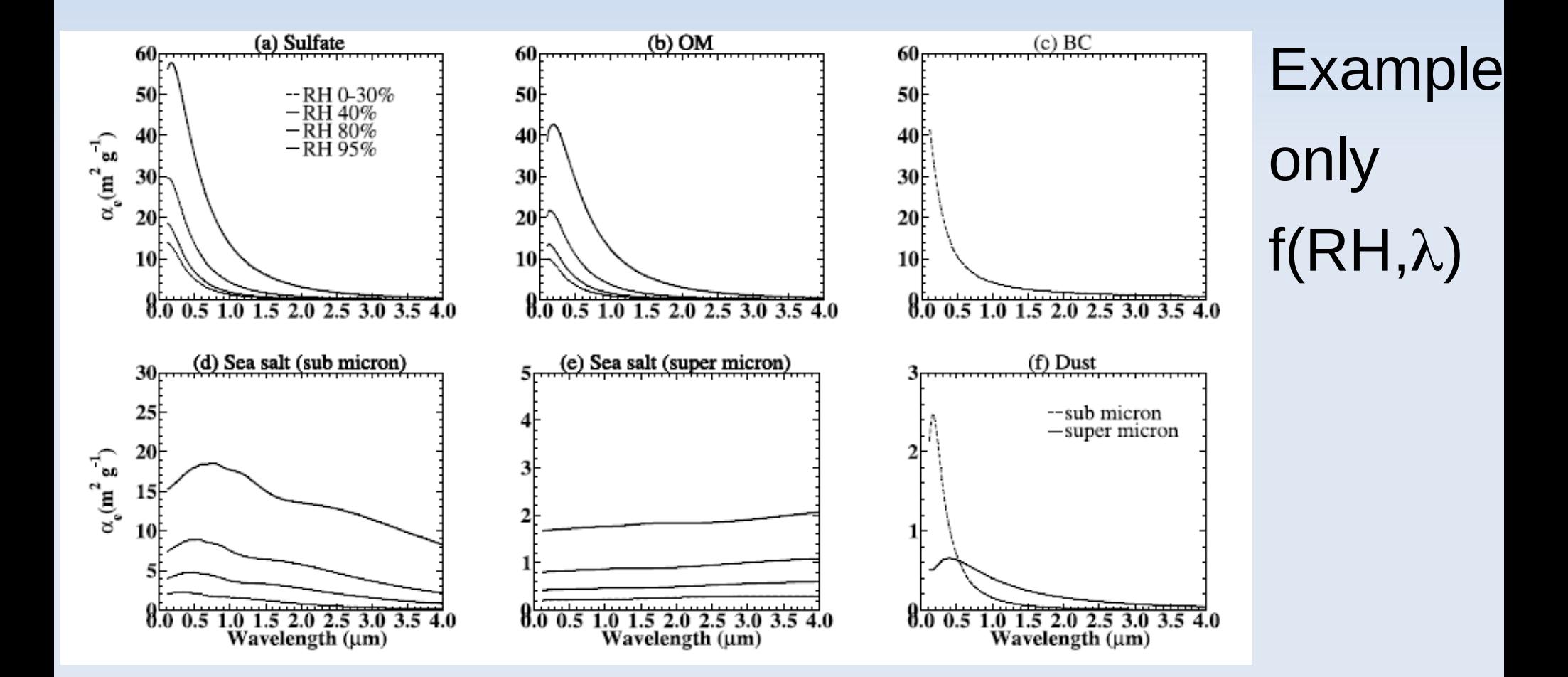

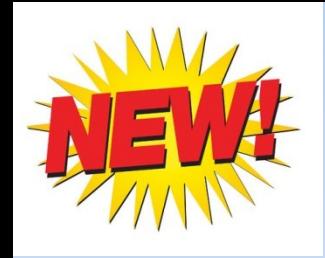

# **INCA aerosol in LMDZ-NP**

- **Reunified aerosol optical properties routine for** offline (LMDZ) and online (INCA) aerosols
- **Takes into account mixing by BL, thermals and** convection (with or without simultaneous scavenging)
- **Requires interactive natural sources of aerosols**
- Still being tested for AerChemMIP